УДК 621.165: 621.311

## **РАСЧЕТ НЕСТАЦИОНАРНОГО ТЕМПЕРАТУРНОГО ПОЛЯ СТАТОРА ПАРОВОЙ ТУРБИНЫ В ОБЛАСТИ ПАРОВПУСКА**

КИСЕЛЕВ А.И., РАБЕНКО В.С., кандидаты техн. наук

**Изложен подход к построению математической модели теплового состояния металла поперечного сечения корпуса паровой турбины в районе паровпуска, позволяющей в реальном масштабе времени имитировать на тренажере тепловое состояние металла корпуса турбины в различных режимах работы энергоблока.** 

*Ключевые слова*: паровая турбина, математическая модель, тепловое состояние корпуса турбины.

## **CALCULATION OF NONSTATIONARY THERMAL FIELD OF STEAM TURBINE STATOR IN STEAM-ADMISSION ZONE**

A.I. KISSELEV, Ph.D., V.S. RABENKO, Ph.D.

**The work represents the approach to the construction of crosscut section metal heat condition mathematical model of steam turbine casing in steam-admission zone. The model allows the simulation of the crosscut section metal heat condition of turbine casing in different operating regimes of power unit on the simulator in real time.** 

*Key words:* steam turbine, mathematical model, turbine casing heat condition.

Одной из основных задач современной теплоэнергетики является повышение надежности, экономичности и маневренности действующего оборудования. Решение этой задачи осуществимо за счет улучшения качества эксплуатации оборудования. Большие возможности для этого открывает создание тренажеров энероблоков-прототипов для всесторонней подготовки операторов [1] на базе современной вычислительной техники. Необходимость разработки компьютерных тренажеров относится также и к проблеме повышения качества управления переходными режимами блочных паровых турбин [2, 3].

Для подготовки оперативного персонала и экспертного оценивания режимов работы энергоблока в компьютерном тренажере математическая модель должна моделировать всю информацию о состоянии оборудования, которой располагает оперативный персонал ТЭС, что, в свою очередь, определяет состав и структуру математической модели.

Основой модели паровой турбины должно быть математическое представление процесса расширения рабочего тела в проточной части. При изменении режима работы турбоустановки меняется и распределение температур пара. Основным следствием изменения температуры является возникновение в деталях турбины нестационарного распределения температурных полей, приводящего к возникновению температурных напряжений.

В массивных элементах конструкции, таких как статор турбоагрегата, термические напряжения могут достигать достаточно высоких значений и при некоторых условиях приводить к разрушению корпуса турбины. Таким образом, маневренные свойства паровой турбины в основном определяются динамикой теплового состояния элементов ее конструкции [4]. В связи с этим в процессе эксплуатации турбоустановки осуществляется постоянный контроль за распределением температур металла по поперечному сечению корпуса паровой турбины в районе паровпуска (рис. 1). Выбор места контроля очевиден: в районе паровпуска толщина корпуса и температура пара максимальны, что приводит к возникновению наибольших по абсолютной величине температурных напряжений.

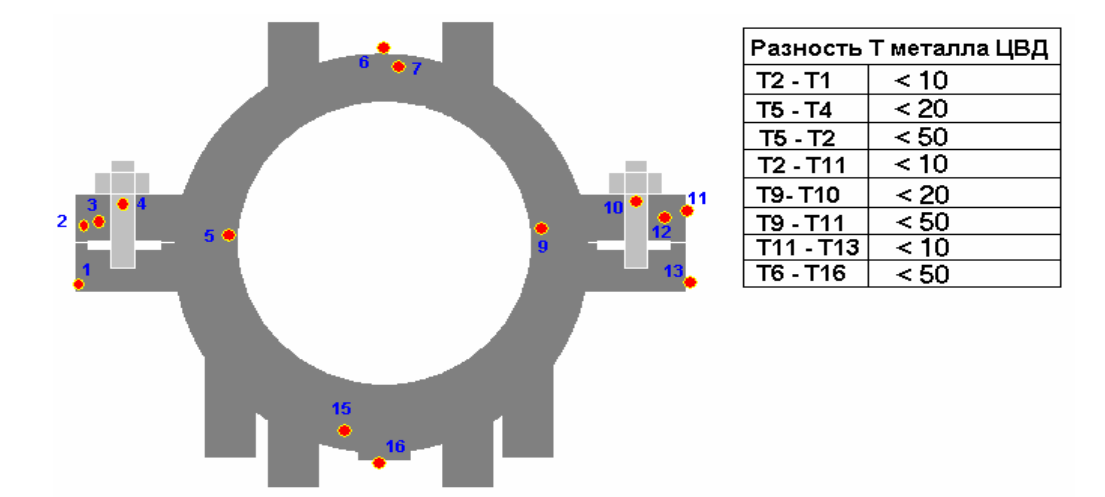

Рис. 1. Схема контроля теплового состояние корпуса паровой турбины К-800-240 ЛМЗ (фрагмент видеограммы рабочего места оператора блока с АСУ ТП на базе современного программно-технического комплекса «Квинт» [5])

Возникновение опасных значений термонапряжений исключается соблюдением во всех эксплуатационных режимах разностей температур металла межу контрольными точками поперечного сечения корпуса турбины в районе паровпуска, что и является основным фактором, ограничивающим скорости изменения нагрузки турбоагрегата.

Таким образом, в математической модели паровой турбины наряду с расчетом параметров пара по проточной части должно рассчитываться сопряженное изменение теплового состояния металла статора. В модели тренажера энергоблока для имитации различных режимов работы турбоустановки в целях минимизации вычислительных ресурсов ПЭВМ достаточным является воспроизведение температурного поля по поперечному сечению корпуса турбины в районе паровпуска.

На конфигурацию искомого температурного поля влияет множество факторов: режим работы котлоагрегата; тепловое состояние подводящих паропроводов; степень открытия регулирующих клапанов турбины; режим работы потребителей пара; режим работы системы подачи пара на обогрев фланцев турбины; качество тепловой изоляции корпуса турбины. То есть, тепловое состояние металла статора турбоагрегата определяется режимом работы энергоблока в целом, поэтому решение поставленной задачи является весьма сложной проблемой.

В связи с этим было сделано следующее допущение. Расчетная схема распределения температуры металла по поперечному сечению корпуса турбины была искусственно вычленена из тепловой схемы энергоблока. Все остальные элементы, не включенные в рассматриваемую расчетную схему, в частности, котельный агрегат, подводящие паропроводы, система регулирования турбины, система подачи пара на обогрев фланцев, регенеративные подогреватели, окружающий воздух, представляются в виде внешних источников, отражающих влияние внешней среды по отношению к металлу статора турбины. С учетом такой постановки задачи входными параметрами модели теплового состояния металла корпуса, то есть величинами, считающимися известными в любой момент времени, являются:

• температура пара и коэффициент теплоотдачи на участке подводящих паропроводов  $(t_n, \alpha_n)$ ;

• температура пара и коэффициент теплоотдачи внутри корпуса турбины  $(t_{k}, \alpha_{k})$ ;

• температура пара и коэффициент теплоотдачи в обнизке  $(t_0, \alpha_0)$ ;

• температура воздуха в машзале  $(t_B)$  и коэффициент теплопередачи от наружной поверхности корпуса к воздуху (kв), учитывающий термическое сопротивление изоляции (т. е. теплообмен приводится к наружной поверхности статора турбины).

Для интеграции в общую модель энергоблока математическая модель теплового состояния корпуса турбины должна в любой момент времени обеспечивать расчет распределения температур металла по поперечному сечению статора в районе паровпуска tм(x,y), что, собственно, и является выходом данной модели (рис. 2).

При условии равномерного обогрева корпуса турбины в качестве расчетной области был принят сектор симметрии 90<sup>0</sup> (рис. 3).

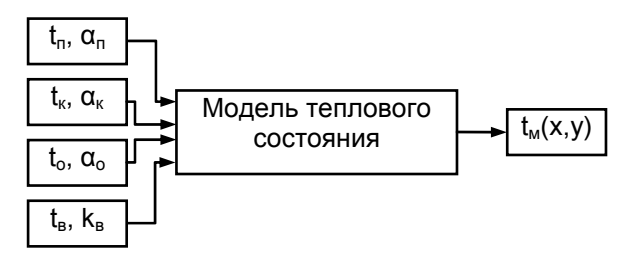

Рис. 2. Схема интеграции модели теплового состояния турбины в модель блока

Распределение температур металла внутри расчетной области описывается уравнением теплопроводности

$$
-\left[\frac{\partial^2 t_M}{\partial x^2} + \frac{\partial^2 t_M}{\partial y^2}\right] + \frac{c\rho}{\lambda} \frac{\partial t_M}{\partial \tau} = 0;
$$
 (1)

$$
t_{M}(x,y,\tau=0)=t_{M,0}(x,y).
$$
 (2)

Внешняя граница расчетной области представляется совокупностью участков, на каждом из которых задано свое граничное условие

$$
-\lambda \frac{\partial \mathbf{t}_{\mathbf{M}}}{\partial \vec{\mathbf{n}}}\bigg|_{\Gamma_{\mathbf{i}}} = \alpha_{\mathbf{i}} \Big[ \mathbf{t}_{\mathbf{i}} - \mathbf{t}_{\mathbf{M}} (\Gamma_{\mathbf{i}}) \Big], \tag{3}
$$

где с, ρ, λ – удельная теплоемкость, плотность и теплопроводность металла, соответственно; i – порядковый номер участка внешней границы расчетной области; Гi – i-й участок границы расчетной области;  $\alpha_i$ ,  $t_i$  – коэффициент теплоотдачи и температура среды, омывающей Гi, соответственно [6].

Граница рассматриваемой расчетной области имеет достаточно сложную форму, поэтому задача была решена методом конечных элементов (МКЭ). В качестве конечного элемента принят линейный треугольник (см. рис. 3) [2].

Решение дифференциального уравнения (1) эквивалентно задаче отыскания функции, доставляющей минимум следующему функционалу:

$$
\Pi(t_M) = \left(t_M, \hat{L}t_M\right) - \left(t_M^r, \hat{L}t_M\right) + \left(t_M, \hat{L}t_M^r\right) + 2(Q, t_M), \qquad (4)
$$

где t<sub>м</sub><sup>г</sup> – функция, для которой выполняется заданное на границе расчетной области условие (3);

$$
Q = \frac{c \rho}{\lambda} \frac{\partial t_{M}}{\partial \tau}; \quad \hat{L} = \frac{\partial^{2}}{\partial x^{2}} + \frac{\partial^{2}}{\partial y^{2}}.
$$

В результате применения для минимизации функционала МКЭ приведенные матрицы и правая часть типичного элемента приняли следующий вид:<br>  $\begin{bmatrix} (0) & (0) & (0) \end{bmatrix}$ 

$$
c^{(n)} = \begin{bmatrix} c_{ii}^{(n)} & c_{ij}^{(n)} & c_{ik}^{(n)} \\ c_{ji}^{(n)} & c_{jj}^{(n)} & c_{jk}^{(n)} \\ c_{ki}^{(n)} & c_{kj}^{(n)} & c_{kk}^{(n)} \end{bmatrix}; \hspace{0.2cm} \begin{matrix} \hat{k}_{ii}^{(n)} & k_{ij}^{(n)} & k_{ik}^{(n)} \\ \hat{k}_{ji}^{(n)} & k_{jj}^{(n)} & k_{jk}^{(n)} \\ \hat{k}_{ki}^{(n)} & k_{kj}^{(n)} & k_{kk}^{(n)} \end{bmatrix}; \hspace{0.2cm} \vec{f}^{(n)} = \begin{bmatrix} f_i^{(n)} \\ f_j^{(n)} \\ f_k^{(n)} \end{bmatrix}, \hspace{0.2cm} \vec{f}^{(n)} = \begin{bmatrix} f_i^{(n)} \\ f_j^{(n)} \\ f_k^{(n)} \end{bmatrix},
$$

ГОУВПО «Ивановский государственный энергетический университет имени В.И. Ленина»

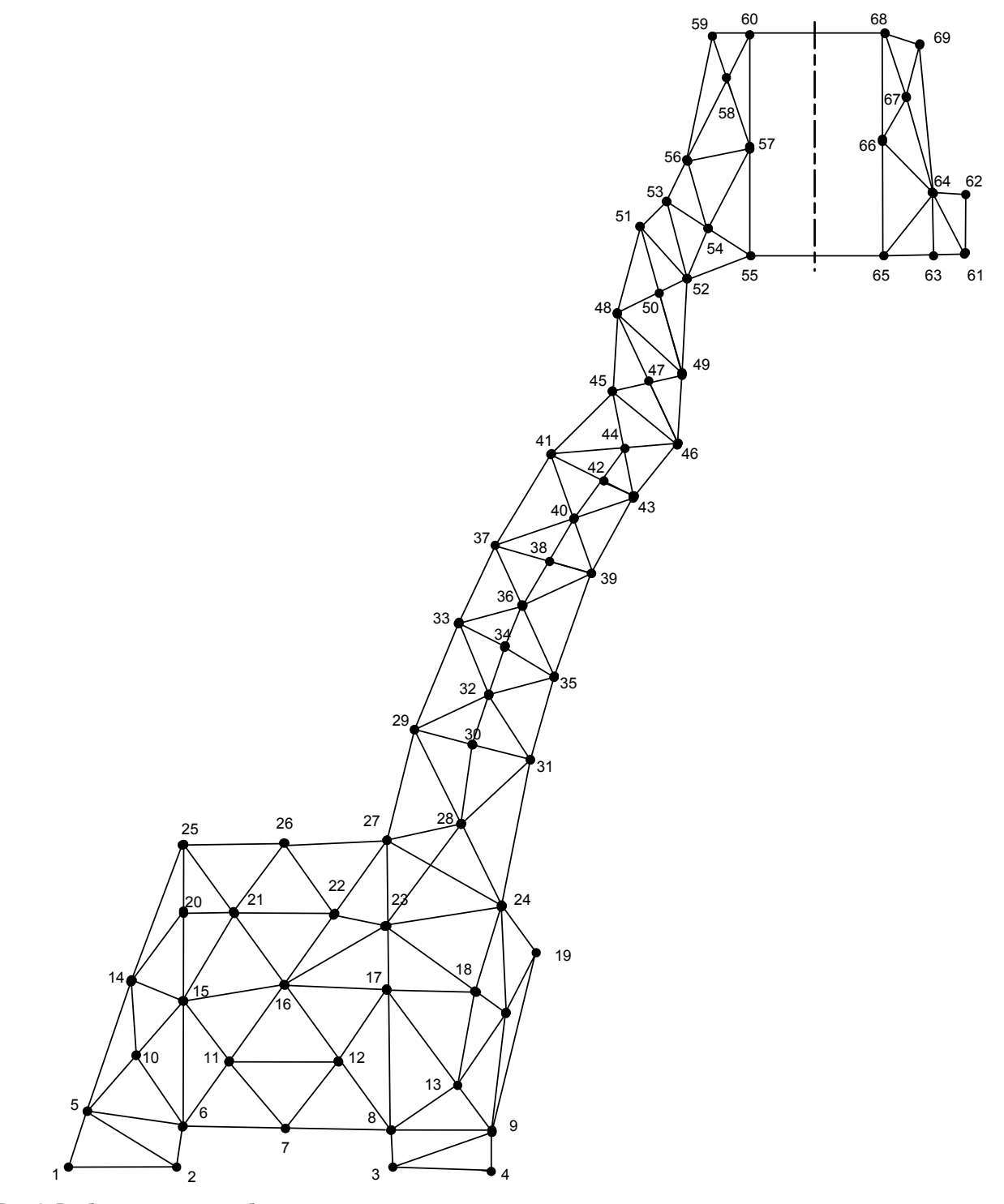

Рис. 3. Разбиение расчетной области на конечные элементы

где

$$
\begin{aligned} c_{ii}^{(n)} = & \frac{2}{6} S_n \frac{c \rho}{\lambda}; \quad c_{ij}^{(n)} = & \frac{2}{12} S_n \frac{c \rho}{\lambda}; \quad c_{ik}^{(n)} = & \frac{2}{12} S_n \frac{c \rho}{\lambda}; \\ c_{ji}^{(n)} = & \frac{2}{12} S_n \frac{c \rho}{\lambda}; \quad c_{jj}^{(n)} = & \frac{2}{6} S_n \frac{c \rho}{\lambda}; \quad c_{jk}^{(n)} = & \frac{2}{12} S_n \frac{c \rho}{\lambda}; \\ c_{ki}^{(n)} = & \frac{2}{12} S_n \frac{c \rho}{\lambda}; \quad c_{kj}^{(n)} = & \frac{2}{12} S_n \frac{c \rho}{\lambda}; \quad c_{kk}^{(n)} = & \frac{2}{6} S_n \frac{c \rho}{\lambda}; \end{aligned}
$$

$$
\begin{aligned} &\kappa_{ii}^{(n)}=2S_{n}\Big(\beta_{i}^{2}+\gamma_{i}^{2}\Big)-\frac{2}{3}\frac{\alpha_{ij}}{\lambda}L_{ij};\hspace{1.5cm} &\kappa_{ij}^{(n)}=2S_{n}\Big(\beta_{i}\beta_{i}+\gamma_{j}\gamma_{i}\Big)-\frac{2}{6}\frac{\alpha_{ij}}{\lambda}L_{ij};\\ &\kappa_{ik}^{(n)}=2S_{n}\Big(\beta_{k}\beta_{i}+\gamma_{k}\gamma_{i}\Big); \hspace{1.5cm} &\kappa_{ji}^{(n)}=2S_{n}\Big(\beta_{i}\,\beta_{j}+\gamma_{i}\,\gamma_{j}\Big)-\frac{2}{6}\frac{\alpha_{ij}}{\lambda}L_{ij};\\ &\kappa_{jj}^{(n)}=2S_{n}\Big(\beta_{j}^{2}+\gamma_{j}^{2}\Big)-\frac{2}{3}\frac{\alpha_{ij}}{\lambda}L_{ij}-\frac{2}{3}\frac{\alpha_{jk}}{\lambda}L_{jk};\hspace{1.5cm} &\kappa_{jk}^{(n)}=2S_{n}\Big(\beta_{k}\beta_{j}+\gamma_{k}\gamma_{j}\Big)-\frac{2}{6}\frac{\alpha_{jk}}{\lambda}L_{jk};\\ &\kappa_{ki}^{(n)}=2S_{n}\Big(\beta_{i}\,\beta_{k}+\gamma_{i}\,\gamma_{k}\Big); \hspace{1.5cm} &\kappa_{kj}^{(n)}=2S_{n}\Big(\beta_{j}\,\beta_{k}+\gamma_{j}\,\gamma_{k}\Big)-\frac{2}{6}\frac{\alpha_{jk}}{\lambda}L_{jk};\\ &\kappa_{kk}^{(n)}=2S_{n}\Big(\beta_{i}^{2}+\gamma_{k}^{2}\Big)-\frac{2}{3}\frac{\alpha_{jk}}{\lambda}L_{jk}; \hspace{1.5cm} &\frak{f}_{i}^{(n)}=-\frac{\alpha_{ij}}{\lambda}t_{jl}L_{ij};\\ &\frak{f}_{j}^{(n)}=-\frac{\alpha_{ij}}{\lambda}t_{jl}L_{ji}, \hspace{1.5cm} &\frak{f}_{k}^{(n)}=-\frac{\alpha_{jk}}{\lambda}t_{jk}L_{jk}. \end{aligned}
$$

 $3 \text{mech S}_n$ ,  $\alpha$ ,  $\beta$ ,  $\gamma$  – коэффициенты базисных функций конечных элементов. В представленных выражениях слагаемые, содержащие множители L<sub>ii</sub> и L<sub>ik</sub>, следует учитывать лишь в том случае, если соответствующая сторона элемента n принадлежит границе расчётной области.

Приведенные матрицы и правая часть определяют вклад n-го элемента в общую систему обыкновенных дифференциальных уравнений, получающуюся после ансамблирования:

$$
\hat{C}\frac{\partial \vec{a}}{\partial \tau} + \hat{K}\vec{a} = \vec{F},
$$
 (5)

.<br>где ā́ – вектор температур металла в узловых точках;

$$
C_{ml} = \sum_{n=1}^N c_{ml}^{(n)}; \quad K_{ml} = \sum_{n=1}^N k_{ml}^{(n)}; \quad F_m = \sum_{n=1}^N f_{ml}^{(n)}.
$$

Таким образом, исходная краевая задача (1) была сведена к системе обыкновенных дифференциальных уравнений, для решения которой использовалась неявная разностная схема с разностью назад:

$$
\left[\frac{\hat{C}}{\Delta \tau_n} + \hat{K}\right] \vec{a}_{n+1} = \left[\frac{\hat{C}}{\Delta \tau_n}\right] \vec{a}_n + \vec{f}_{n+1}.
$$
 (6)

Изменение температур фланца ЦВД в точках контроля 1, 4, 5, 9, 10 и 13 (см. рис. 1), полученное в ходе проведения на тренажере блока 800 МВт пуска из холодного состояния, представлено на рис. 4.

## **Заключение**

Разработанная модель позволяет в реальном масштабе времени имитировать тепловое состояние металла корпуса турбины в различных режимах работы энергоблока.

Математическая модель применена при разработке реального масштаба времени моделей энергоблоков 300 и 800 МВт для компьютерных тренажеров Костромской, Конаковской, Рязанской, Новочеркасской ГРЭС.

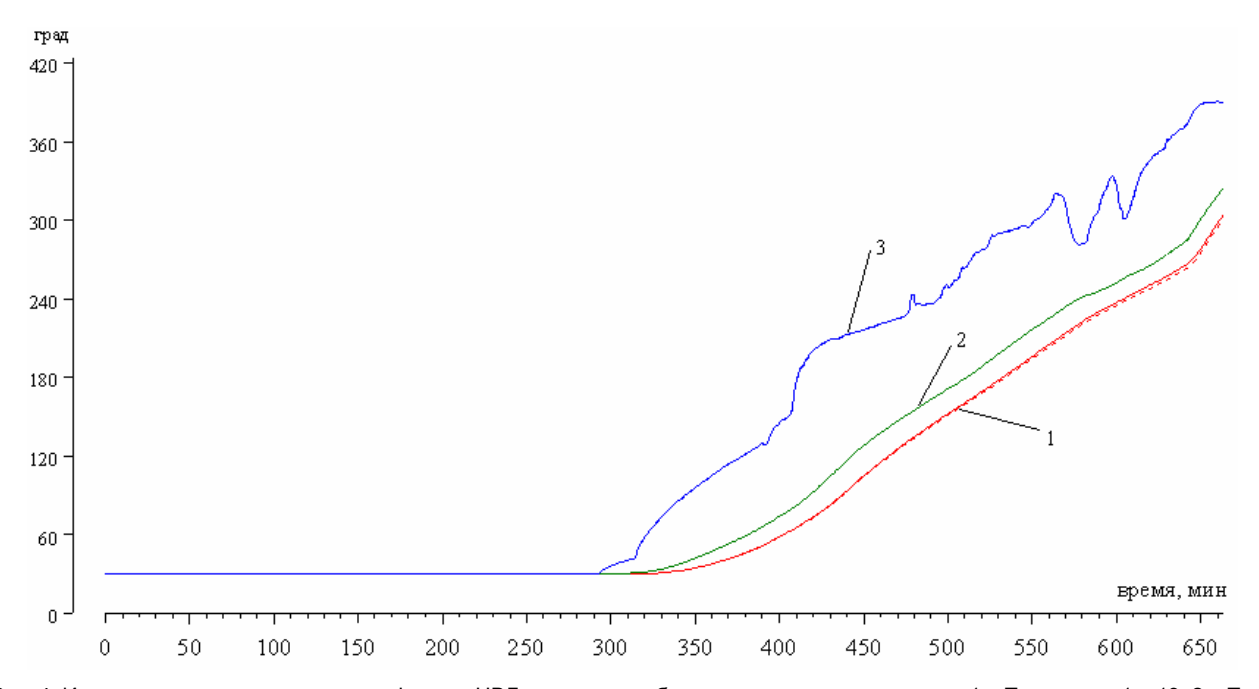

Рис. 4. Изменение температур металла фланца ЦВД в ходе пуска блока из холодного состояния: 1 – Т<sub>м</sub> в точках 1 и 13; 2 – Т<sub>м</sub> в<br>точках 4 и 10; 3 – Т<sub>м</sub> в точках 5 и 9 ( ———— – правая сторона корпуса турбины, ------- – лев — – правая сторона корпуса турбины, ------- – левая сторона)

## **Список литературы**

**1. Рабенко В.С., Мошкарин А.В.** Повышение безопасности, надежности, экономичности и продление срока службы оборудования предприятий тепловой энергетики средствами новых компьютерных технологий подготовки оперативного персонала // Энергосбережение и водоподготовка. – 2002. – №2. – С. 31–39.

**2. Рабенко В.С.** Тренажеры для подготовки операторов энергооборудования // Изв. вузов. Электромеханика. – 2003. – №4. – С. 70–76.

**3. Актуальность** модернизации АСУ ТП энергоблоков / В.С. Рабенко, В.Е. Назаров, С.В. Карасев, О.В. Еренков //

Рабенко Владимир Cтепанович,

ГОУВПО «Ивановский государственный энергетический университет имени В.И. Ленина», кандидат технических наук, доцент, зав. кафедрой паровых и газовых турбин, телефон (4932) 26-99-12, e-mail: rvs@tren.ispu.ru

Киселев Андрей Игоревич,

ГОУВПО «Ивановский государственный энергетический университет имени В.И. Ленина», кандидат технических наук, доцент кафедры паровых и газовых турбин, телефон (4932) 26-99-12, e-mail: rvs@tren.ispu.ru

Энергосбережение и водоподготовка. – 2006. – №2(40). – С. 57–60.

**4. Тепловое** состояние высокоманевренных паровых турбин / Л.П. Сафонов, К.П. Селезнев, А.Н. Коваленко. – Л.: Машиностроение, Ленингр. отд-ние, 1983.

**5. Морозов В.В., Гурылев О.Ю.** Полномасштабная АСУТП блоков 800 МВт ОАО «Рязанская ГРЭС» на базе ПТК «КВИНТ» // Датчики и системы. – 2003. – №12. – С. 5–7.

**6. Зенкевич О., Морган К**. Конечные элементы и аппроксимация: Пер. с англ. – М.: Мир, 1986.